# Compléments sur la régression linéaire simple Anova et inférence sur les paramètres

Frédéric Bertrand<sup>1</sup>

1 IRMA, Université de Strasbourg Strasbourg, France

Master 1 MCB 02-06-2010

**← ロ → → イ 同 →** 

<span id="page-0-0"></span> $QQ$ 

Ce chapitre s'appuie essentiellement sur deux livres :

- **<sup>1</sup>** « Analyse de régression appliquée », de Y. Dodge et V. Rousson, Dunod.
- **<sup>2</sup>** « Régression non linéaire et applications », de A. Antoniadis, J. Berruyer, R. Carmona, Economica.

**K ロ ト K 伺 ト K ヨ ト** 

**[Distribution des paramètres](#page-12-0) [Tests et intervalles de confiance sur les paramètres](#page-31-0) [Distribution et intervalle de confiance pour une prévision](#page-46-0) [Exemple](#page-51-0)**

# Sommaire

- **1** [Test et analyse de variance de la régression](#page-2-0)
- **2** [Distribution des paramètres](#page-12-0)
	- [Modèle de régression linéaire simple](#page-13-0)
	- [Distribution de la pente du modèle](#page-17-0)  $\bullet$
	- [Distribution de l'ordonnée à l'origine](#page-22-0)
- **3** [Tests et intervalles de confiance sur les paramètres](#page-31-0)
	- [Test sur la pente](#page-32-0)
	- **•** [Intervalle de confiance pour la pente](#page-38-0)
	- [Test sur l'ordonnée à l'origine](#page-39-0)
	- **•** [Intervalle de confiance pour l'ordonnée à l'origine](#page-45-0)
- **4** [Distribution et intervalle de confiance pour une prévision](#page-46-0) **5** [Exemple](#page-51-0)

4 0 8

 $\mathcal{A} \cap \overline{\mathcal{B}} \rightarrow \mathcal{A} \subseteq \mathcal{B} \rightarrow \mathcal{A} \subseteq \overline{\mathcal{B}}$ 

<span id="page-2-0"></span> $\Omega$ 

**[Distribution des paramètres](#page-12-0) [Tests et intervalles de confiance sur les paramètres](#page-31-0) [Distribution et intervalle de confiance pour une prévision](#page-46-0) [Exemple](#page-51-0)**

- Il existe plusieurs démarches pour tester la validité de la linéarité d'une régression simple.
- Nous montrons l'équivalence de ces différents tests.
- Conséquence : Cela revient à faire **le test du coefficient de corrélation linéaire**, appelé aussi le coefficient de Bravais-Pearson.

### **Remarque**

Nous pouvons consulter sur le site un cours sur le coefficient de corrélation linéaire (Cours de 3A).

 $4 \oplus 14 \oplus 14$ 

 $QQ$ 

**[Distribution des paramètres](#page-12-0) [Tests et intervalles de confiance sur les paramètres](#page-31-0) [Distribution et intervalle de confiance pour une prévision](#page-46-0) [Exemple](#page-51-0)**

## Problème

Nous souhaitons tester l'hypothèse nulle :

$$
\mathcal{H}_0: \rho(X, Y) = 0
$$

contre l'hypothèse alternative :

$$
\mathcal{H}_1: \rho(X, Y) \neq 0
$$

où

$$
\rho(X, Y) = \frac{Cov(X, Y)}{\sqrt{Var[X]Var[Y]}},
$$

avec

$$
Cov(X, Y) = \mathbb{E}[XY] - \mathbb{E}[X]\mathbb{E}[Y] = Cov(Y, X).
$$

 $2990$ 

**[Distribution des paramètres](#page-12-0) [Tests et intervalles de confiance sur les paramètres](#page-31-0) [Distribution et intervalle de confiance pour une prévision](#page-46-0) [Exemple](#page-51-0)**

## **Solution**

La méthode que nous allons employer ici est :

# **la méthode de l'ANOVA**

utilisée par les logiciels de statistique.

### **Remarques**

- **<sup>1</sup>** ANOVA pour ANalysis Of VAriance ou encore analyse de la variance.
- **<sup>2</sup>** Nous pouvons consulter sur le site un cours sur le test du coefficient de corrélation linéaire (Cours de 3A).

 $\left\{ \begin{array}{ccc} 1 & 0 & 0 \\ 0 & 1 & 0 \end{array} \right.$ 

E

**[Distribution des paramètres](#page-12-0) [Tests et intervalles de confiance sur les paramètres](#page-31-0) [Distribution et intervalle de confiance pour une prévision](#page-46-0) [Exemple](#page-51-0)**

### **Remarque**

Nous avons établi dans le cours numéro 6 :

**Somme des Carrés Totale = Somme des Carrés Expliquée + Somme des Carrés Résiduelle**

ce qui s'écrit mathématiquement par :

$$
\sum_{i=1}^n (y_i - \overline{y})^2 = \sum_{i=1}^n (\hat{y}_i - \overline{y})^2 + \sum_{i=1}^n (y_i - \hat{y}_i)^2.
$$

À chaque somme de carrés est associé son nombre de degrés de liberté (*ddl*). Ces *ddl* sont présents dans le tableau de l'ANOVA.

**[Distribution des paramètres](#page-12-0) [Tests et intervalles de confiance sur les paramètres](#page-31-0) [Distribution et intervalle de confiance pour une prévision](#page-46-0) [Exemple](#page-51-0)**

## Tableau de l'ANOVA

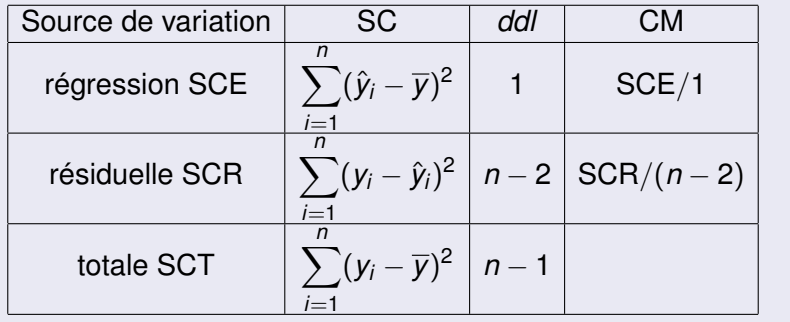

イロト イ団 トイミトイモ

重

**[Distribution des paramètres](#page-12-0) [Tests et intervalles de confiance sur les paramètres](#page-31-0) [Distribution et intervalle de confiance pour une prévision](#page-46-0) [Exemple](#page-51-0)**

### **Remarques**

**<sup>1</sup>** Le **coefficient de détermination**

$$
R^2 = \frac{\text{SCE}}{\text{SCT}}
$$

mesure le pourcentage d'explication du modèle par la régression linéaire.

**<sup>2</sup>** Le rapport

$$
s^2 = \frac{\text{SCR}}{n-2}
$$

est l'**estimation de la variance résiduelle**.

(ロトス個) (運) (運)

重

**[Distribution des paramètres](#page-12-0) [Tests et intervalles de confiance sur les paramètres](#page-31-0) [Distribution et intervalle de confiance pour une prévision](#page-46-0) [Exemple](#page-51-0)**

> À partir du tableau de l'ANOVA, nous effectuons **le test de la linéarité de la régression** en calculant **la statistique de Fisher** *F* qui suit une loi de Fisher  $F(1, n-2)$ .

Cette variable aléatoire *F* se réalise en :

$$
F_{obs} = \frac{\text{SCE}/1}{\text{SCR}/(n-2)} = (n-2)\frac{\text{SCE}}{\text{SCR}}.
$$

イロト イ母 トイヨ トイヨ

 $QQ$ 

**[Distribution des paramètres](#page-12-0) [Tests et intervalles de confiance sur les paramètres](#page-31-0) [Distribution et intervalle de confiance pour une prévision](#page-46-0) [Exemple](#page-51-0)**

### Décision

Si

$$
F_{obs} \geqslant F_{1-\alpha}(1,n-2),
$$

alors nous décidons de rejeter l'hypothèse nulle  $\mathcal{H}_0$  et par conséquent d'accepter l'hypothèse alternative  $\mathcal{H}_1$  au risque  $\alpha$ , c'est-à-dire qu'il existe une liaison linéaire significative entre *X* et *Y*.

Si

$$
F_{obs} < F_{1-\alpha}(1,n-2), \quad
$$

alors nous décidons de ne pas rejeter l'hypothèse nulle  $\mathcal{H}_0$  et par conséquent de l'accepter, c'est-à-dire nous concluons qu'il n'existe pas de liaison linéaire entre *X* et *Y*.

**K ロ ト K 何 ト K ヨ ト K** 

 $290$ 

**[Distribution des paramètres](#page-12-0) [Tests et intervalles de confiance sur les paramètres](#page-31-0) [Distribution et intervalle de confiance pour une prévision](#page-46-0) [Exemple](#page-51-0)**

### **Remarque**

En effet, si l'hypothèse nulle  $\mathcal{H}_0$  est vérifiée alors cela implique que  $\rho(X, Y) = 0$  c'est-à-dire  $Cov(X, Y) = 0$ . Donc il n'existe aucune liaison linéaire entre *X* et *Y*.

イロト イ母 トイラ トイラト

**[Test et analyse de variance de la régression](#page-2-0) [Distribution des paramètres](#page-12-0)**

**[Tests et intervalles de confiance sur les paramètres](#page-31-0) [Distribution et intervalle de confiance pour une prévision](#page-46-0) [Exemple](#page-51-0)** **[Modèle de régression linéaire simple](#page-13-0) [Distribution de la pente du modèle](#page-17-0) [Distribution de l'ordonnée à l'origine](#page-22-0)**

# Sommaire

- **1** [Test et analyse de variance de la régression](#page-2-0)
- **2** [Distribution des paramètres](#page-12-0)
	- [Modèle de régression linéaire simple](#page-13-0)
	- [Distribution de la pente du modèle](#page-17-0)
	- [Distribution de l'ordonnée à l'origine](#page-22-0)
- **3** [Tests et intervalles de confiance sur les paramètres](#page-31-0)
	- **•** [Test sur la pente](#page-32-0)
	- **•** [Intervalle de confiance pour la pente](#page-38-0)
	- [Test sur l'ordonnée à l'origine](#page-39-0)
	- **·** [Intervalle de confiance pour l'ordonnée à l'origine](#page-45-0)
- **4** [Distribution et intervalle de confiance pour une prévision](#page-46-0) **5** [Exemple](#page-51-0)

K ロ ▶ K 御 ▶ K 唐 ▶ K 唐

<span id="page-12-0"></span> $QQ$ 

**[Test et analyse de variance de la régression](#page-2-0) [Distribution des paramètres](#page-12-0)**

**[Modèle de régression linéaire simple](#page-13-0) [Distribution de la pente du modèle](#page-17-0) [Distribution de l'ordonnée à l'origine](#page-22-0)**

**[Tests et intervalles de confiance sur les paramètres](#page-31-0) [Distribution et intervalle de confiance pour une prévision](#page-46-0) [Exemple](#page-51-0)**

# Modélisation

Le modèle de régression linéaire simple est

$$
Y_i = \beta_0 + \beta_1 x_i + \varepsilon_i
$$

où les ε*<sup>i</sup>* sont des variables aléatoires inobservables, appelées **les erreurs**.

**Conséquence :** Les variables *Y<sup>i</sup>* sont aléatoires.

**Première hypothèse :**  $\mathbb{E}[\varepsilon_i] = 0$ . **Conséquence** :  $\mathbb{E}[Y_i] = \beta_0 + \beta_1 x_i$ .

D'autre part, nous avons :

$$
Var[Y_i] = Var[\varepsilon_i].
$$

**K ロ ⊁ K 倒 ≯ K ミ ⊁ K ミ ≯** 

<span id="page-13-0"></span>Ε

**[Modèle de régression linéaire simple](#page-13-0) [Distribution de la pente du modèle](#page-17-0) [Distribution de l'ordonnée à l'origine](#page-22-0)**

## Les trois hypothèses indispensables pour construire la théorie :

**1** La variance des variables aléatoires  $\varepsilon_i$  est égale à  $\sigma^2$ (inconnue) ne dépendant pas de *x<sup>i</sup>* . Nous avons donc pour tout  $i = 1, \ldots, n$ :

$$
Var[\varepsilon_i] = Var[Y_i] = \sigma^2.
$$

- **<sup>2</sup>** Les variables aléatoires ε*<sup>i</sup>* sont indépendantes.
- **<sup>3</sup>** Les variables aléatoires ε*<sup>i</sup>* sont normalement distribuées.

イロト イ母ト イヨト イヨト

 $QQ$ 

**[Modèle de régression linéaire simple](#page-13-0) [Distribution de la pente du modèle](#page-17-0) [Distribution de l'ordonnée à l'origine](#page-22-0)**

### Résumons-nous

Ces trois hypothèses sont équivalentes à :

**les variables aléatoires** ε*<sup>i</sup>* **sont indépendantes et identiquement distribuées selon une loi normale de moyenne nulle et de variance**  $\sigma^2$ .

Nous notons :

$$
\varepsilon_i \quad \text{i.i.d.} \sim \mathcal{N}(0, \sigma^2).
$$

イロト イ母 トイラト イヨト

**[Modèle de régression linéaire simple](#page-13-0) [Distribution de la pente du modèle](#page-17-0) [Distribution de l'ordonnée à l'origine](#page-22-0)**

### Conséquences importantes :

- **<sup>1</sup>** La normalité des variables aléatoires ε*<sup>i</sup>* implique la normalité des variables aléatoires *Y<sup>i</sup>* .
- **<sup>2</sup>** L'indépendance des variables aléatoires ε*<sup>i</sup>* implique l'indépendance des variables aléatoires *Y<sup>i</sup>* . En effet, nous montrons en calculant que :

$$
Cov[Y_i, Y_j] = Cov[\beta_0 + \beta_1 x_i + \varepsilon_i, \beta_0 + \beta_1 x_j + \varepsilon_j]
$$
  
= Cov[\varepsilon\_i, \varepsilon\_j]  
= 0.

イロト イ母 トイヨ トイヨ

**[Test et analyse de variance de la régression](#page-2-0) [Distribution des paramètres](#page-12-0)**

**[Tests et intervalles de confiance sur les paramètres](#page-31-0) [Distribution et intervalle de confiance pour une prévision](#page-46-0) [Exemple](#page-51-0)** **[Modèle de régression linéaire simple](#page-13-0) [Distribution de la pente du modèle](#page-17-0) [Distribution de l'ordonnée à l'origine](#page-22-0)**

### Nous avons :

$$
\widehat{\beta}_1 = \frac{\sum (x_i - \overline{x}) Y_i}{\sum (x_i - \overline{x})^2},
$$

où

$$
\overline{x}=\frac{\sum x_i}{n}.
$$

Il en résulte que :

- β<sub>1</sub> est une variable aléatoire car β<sub>1</sub> dépend des variables *Y<sup>i</sup>* qui sont des variables aléatoires.
- $\beta_1$  est une fonction linéaire des variables aléatoires  $Y_i$ .
- Comme les variables aléatoires *Y<sup>i</sup>* par hypothèse sont normalement distribuées, alors β<sub>1</sub> est normalement<br>··········· **distribuée**.

K ロ ⊁ K 御 ⊁ K 君 ⊁ K 君 ⊁

 $2Q$ 

<span id="page-17-0"></span>Þ

**[Modèle de régression linéaire simple](#page-13-0) [Distribution de la pente du modèle](#page-17-0) [Distribution de l'ordonnée à l'origine](#page-22-0)**

Il reste donc à calculer ces deux valeurs pour caractériser l'estimateur  $\beta_1$  :

$$
\begin{aligned}\n\bullet \ \mathbb{E}\left[\widehat{\beta}_1\right] \\
\bullet \ \text{Var}\left[\widehat{\beta}_1\right].\n\end{aligned}
$$

**K ロメ X 御 メ X 君 メ X 君** 

 $2Q$ 

Þ

**[Test et analyse de variance de la régression](#page-2-0) [Distribution des paramètres](#page-12-0) [Tests et intervalles de confiance sur les paramètres](#page-31-0)**

**[Distribution et intervalle de confiance pour une prévision](#page-46-0) [Exemple](#page-51-0)**

**[Modèle de régression linéaire simple](#page-13-0) [Distribution de la pente du modèle](#page-17-0) [Distribution de l'ordonnée à l'origine](#page-22-0)**

## Par calcul, nous montrons que :

$$
\mathbb{E}\left[\widehat{\beta}_{1}\right] = \mathbb{E}\left[\frac{\sum(x_{i}-\overline{x})Y_{i}}{\sum(x_{i}-\overline{x})^{2}}\right] \n= \frac{\sum(x_{i}-\overline{x})\mathbb{E}[Y_{i}]}{\sum(x_{i}-\overline{x})^{2}} \n= \frac{\sum(x_{i}-\overline{x})(\beta_{0}+\beta_{1}x_{i})}{\sum(x_{i}-\overline{x})^{2}} \n= \frac{\beta_{0}\sum(x_{i}-\overline{x})+\beta_{1}\sum(x_{i}-\overline{x})x_{i}}{\sum(x_{i}-\overline{x})^{2}} \n= \frac{0+\beta_{1}\sum(x_{i}-\overline{x})x_{i}}{\sum(x_{i}-\overline{x})^{2}}.
$$

**K ロメ X 御 メ X 君 メ X 君** 

È

**[Test et analyse de variance de la régression](#page-2-0) [Distribution des paramètres](#page-12-0) [Tests et intervalles de confiance sur les paramètres](#page-31-0)**

**[Distribution et intervalle de confiance pour une prévision](#page-46-0) [Exemple](#page-51-0)** **[Modèle de régression linéaire simple](#page-13-0) [Distribution de la pente du modèle](#page-17-0) [Distribution de l'ordonnée à l'origine](#page-22-0)**

En effet, nous montrons que :

$$
\sum (x_i - \overline{x}) = 0.
$$

De plus, comme nous avons :

$$
\sum (x_i - \overline{x})^2 = \sum (x_i - \overline{x})x_i
$$

alors nous obtenons :

$$
\mathbb{E}\left[\widehat{\beta}_1\right] = \beta_1.
$$

Donc la variable aléatoire  $β_1$  est **un estimateur sans biais** du coefficient  $\beta_1$ .

(ロトス個) (運) (運)

E

**[Modèle de régression linéaire simple](#page-13-0) [Distribution de la pente du modèle](#page-17-0) [Distribution de l'ordonnée à l'origine](#page-22-0)**

D'autre part, nous calculons la variance de  $\beta_1$  ainsi :

**[Exemple](#page-51-0)**

$$
\begin{array}{rcl}\n\text{Var}\left[\widehat{\beta}_1\right] & = & \text{Var}\left[\frac{\sum(x_i - \overline{x})Y_i}{\sum(x_i - \overline{x})^2}\right] \\
& = & \frac{\sum(x_i - \overline{x})^2 \text{Var}[Y_i]}{\left(\sum(x_i - \overline{x})^2\right)^2} \\
& = & \frac{\sum(x_i - \overline{x})^2 \sigma^2}{\left(\sum(x_i - \overline{x})^2\right)^2} \\
& = & \frac{\sigma^2}{\sum(x_i - \overline{x})^2},\n\end{array}
$$

ce qui achève la caractérisation de  $\beta_1$ .

K ロ ⊁ K 御 ⊁ K 君 ⊁ K 君 ⊁

È

**[Modèle de régression linéaire simple](#page-13-0) [Distribution de la pente du modèle](#page-17-0) [Distribution de l'ordonnée à l'origine](#page-22-0)**

Nous avons :

$$
\widehat{\beta}_0 = \overline{Y} - \widehat{\beta}_1 \overline{x}
$$

**[Exemple](#page-51-0)**

où

$$
\overline{x} = \frac{\sum x_i}{n} \quad \text{et} \quad \overline{Y} = \frac{\sum Y_i}{n}.
$$

- $β_0$  **est une variable aléatoire** car  $β_0$  dépend de  $β_1$  qui est une variable aléatoire.
- $\beta_0$  est une fonction linéaire de  $\beta_1.$
- Comme  $\beta_1$  est normalement distribuée, alors  $\beta_0$  est **normalement distribuée**.

K ロ ⊁ K 御 ⊁ K 君 ⊁ K 君 ⊁

<span id="page-22-0"></span> $290$ 

**[Modèle de régression linéaire simple](#page-13-0) [Distribution de la pente du modèle](#page-17-0) [Distribution de l'ordonnée à l'origine](#page-22-0)**

Il reste donc à calculer ces deux valeurs pour caractériser l'estimateur  $\beta_0$  :

$$
\begin{aligned}\n\bullet \ \mathbb{E}\left[\widehat{\beta}_0\right] \\
\bullet \ \text{Var}\left[\widehat{\beta}_0\right].\n\end{aligned}
$$

**K ロメ X 御 メ X 君 メ X 君** 

 $2Q$ 

Þ

**[Modèle de régression linéaire simple](#page-13-0) [Distribution de la pente du modèle](#page-17-0) [Distribution de l'ordonnée à l'origine](#page-22-0)**

Par calcul, nous montrons que :

$$
\mathbb{E}\left[\widehat{\beta}_{0}\right] = \mathbb{E}\left[\overline{Y} - \widehat{\beta}_{1}\overline{x}\right] \n= \mathbb{E}\left[\overline{Y}\right] - \overline{x}\mathbb{E}\left[\widehat{\beta}_{1}\right] \n= \mathbb{E}\left[\overline{Y}\right] - \overline{x}\beta_{1},
$$

**[Exemple](#page-51-0)**

car nous venons de démontrer que  $\beta_1$  est un estimateur sans biais du coefficient  $\beta_1$ .

Il reste à calculer la valeur :

$$
\mathbb{E}\left[\,\overline{\mathsf{Y}}\,\right].
$$

4 0 8

**[Modèle de régression linéaire simple](#page-13-0) [Distribution de la pente du modèle](#page-17-0) [Distribution de l'ordonnée à l'origine](#page-22-0)**

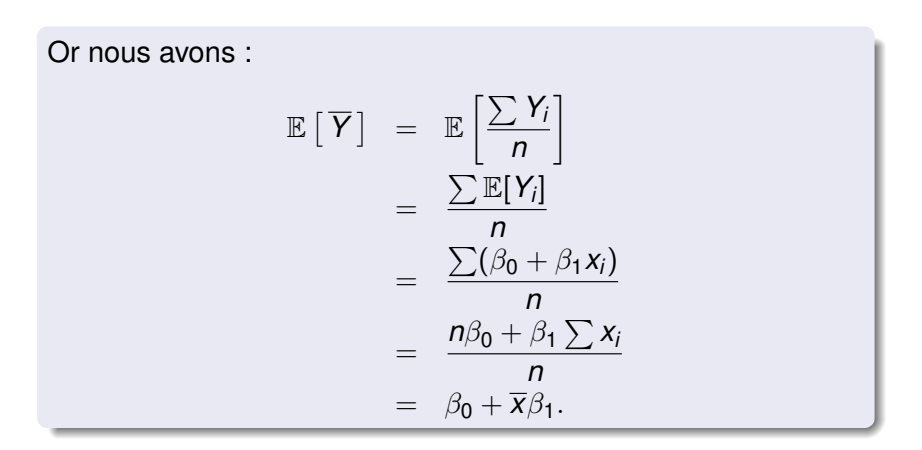

**[Exemple](#page-51-0)**

(ロトス個) (運) (運)

重

**[Modèle de régression linéaire simple](#page-13-0) [Distribution de la pente du modèle](#page-17-0) [Distribution de l'ordonnée à l'origine](#page-22-0)**

## Nous obtenons donc :

$$
\mathbb{E}\left[\widehat{\beta}_0\right] = \mathbb{E}\left[\overline{Y}\right] - \overline{x}\beta_1
$$
  
=  $(\beta_0 + \overline{x}\beta_1) - \overline{x}\beta_1$   
=  $\beta_0$ .

Donc la variable aléatoire β<sub>0</sub> est **un estimateur sans biais** du coefficient  $\beta_0$ .

K ロ ⊁ K 御 ⊁ K 君 ⊁ K 君 ⊁

 $2Q$ 

Þ

**[Modèle de régression linéaire simple](#page-13-0) [Distribution de la pente du modèle](#page-17-0) [Distribution de l'ordonnée à l'origine](#page-22-0)**

D'autre part, nous calculons la variance de  $\beta_0$  ainsi :

$$
\begin{array}{rcl}\n\text{Var}\left[\widehat{\beta}_{0}\right] & = & \text{Var}\left[\overline{Y} - \widehat{\beta}_{1}\overline{x}\right] \\
& = & \text{Var}\left[\overline{Y}\right] + \overline{x}^{2} \text{Var}\left[\widehat{\beta}_{1}\right] - 2\overline{x} \text{Cov}\left[\overline{Y}, \widehat{\beta}_{1}\right].\n\end{array}
$$

Il reste donc à calculer la valeur :

$$
\text{Cov}\left[\overline{Y}, \widehat{\beta}_1\right].
$$

**K ロメ X 御 メ X 君 メ X 君** 

 $2Q$ 

Þ

**[Modèle de régression linéaire simple](#page-13-0) [Distribution de la pente du modèle](#page-17-0) [Distribution de l'ordonnée à l'origine](#page-22-0)**

Par les calculs, nous montrons que :

$$
Cov\left[\overline{Y}, \widehat{\beta}_1\right] = Cov\left[\frac{\sum Y_i}{n}, \frac{\sum (x_j - \overline{x})Y_j}{\sum (x_i - \overline{x})^2}\right]
$$
  
\n
$$
= \frac{\sum_i \sum_j (x_j - \overline{x})Cov[Y_i, Y_j]}{n\sum (x_i - \overline{x})^2}
$$
  
\n
$$
= \frac{\sum_i (x_i - \overline{x})Var[Y_i]}{n\sum (x_i - \overline{x})^2}
$$
  
\n
$$
= \frac{\sigma^2 \sum_i (x_i - \overline{x})}{n\sum (x_i - \overline{x})^2}
$$
  
\n
$$
= 0.
$$

K ロ ⊁ K 御 ⊁ K 君 ⊁ K 君 ⊁

 $2Q$ 

重

**[Test et analyse de variance de la régression](#page-2-0) [Distribution des paramètres](#page-12-0) [Tests et intervalles de confiance sur les paramètres](#page-31-0)**

**[Distribution et intervalle de confiance pour une prévision](#page-46-0) [Exemple](#page-51-0)**

**[Modèle de régression linéaire simple](#page-13-0) [Distribution de la pente du modèle](#page-17-0) [Distribution de l'ordonnée à l'origine](#page-22-0)**

Comme nous avons que

$$
Var\left[\overline{Y}\right]=\frac{\sigma^2}{n},
$$

nous obtenons, alors :

$$
\begin{array}{rcl}\n\text{Var}\left[\widehat{\beta}_{0}\right] & = & \text{Var}\left[\overline{Y}\right] + \overline{x}^{2} \text{Var}\left[\widehat{\beta}_{1}\right] \\
& = & \frac{\sigma^{2}}{n} + \frac{\overline{x}^{2} \sigma^{2}}{\sum(x_{i} - \overline{x})^{2}} \\
& = & \frac{\sigma^{2}\left(\sum(x_{i} - \overline{x})^{2} + n\overline{x}^{2}\right)}{n\sum(x_{i} - \overline{x})^{2}}.\n\end{array}
$$

**K ロメ X 御 メ X 君 メ X 君** 

È

**[Modèle de régression linéaire simple](#page-13-0) [Distribution de la pente du modèle](#page-17-0) [Distribution de l'ordonnée à l'origine](#page-22-0)**

En rappelant que :

$$
\sum (x_i - \overline{x})^2 = \sum x_i^2 - n\overline{x}^2,
$$

nous avons finalement :

$$
Var\left[\widehat{\beta}_0\right]=\frac{\sigma^2\sum x_i^2}{n\sum(x_i-\overline{x})^2}.
$$

K ロ ⊁ K 御 ⊁ K 君 ⊁ K 君 ≯

 $2Q$ 

<span id="page-30-0"></span>重

**[Test sur la pente](#page-32-0) [Intervalle de confiance pour la pente](#page-38-0) [Test sur l'ordonnée à l'origine](#page-39-0) [Intervalle de confiance pour l'ordonnée à l'origine](#page-45-0)**

# Sommaire

- **1** [Test et analyse de variance de la régression](#page-2-0)
- **2** [Distribution des paramètres](#page-12-0)
	- [Modèle de régression linéaire simple](#page-13-0)
	- [Distribution de la pente du modèle](#page-17-0)  $\bullet$
	- [Distribution de l'ordonnée à l'origine](#page-22-0)
- **3** [Tests et intervalles de confiance sur les paramètres](#page-31-0)
	- **•** [Test sur la pente](#page-32-0)
	- [Intervalle de confiance pour la pente](#page-38-0)
	- [Test sur l'ordonnée à l'origine](#page-39-0)
	- **·** [Intervalle de confiance pour l'ordonnée à l'origine](#page-45-0)

**4** [Distribution et intervalle de confiance pour une prévision](#page-46-0) **5** [Exemple](#page-51-0)

K ロ ▶ K 御 ▶ K 唐 ▶ K 唐

<span id="page-31-0"></span> $QQ$ 

**[Test sur la pente](#page-32-0) [Intervalle de confiance pour la pente](#page-38-0) [Test sur l'ordonnée à l'origine](#page-39-0) [Intervalle de confiance pour l'ordonnée à l'origine](#page-45-0)**

Nous rappelons que :

$$
\widehat{\beta}_1 \sim \mathcal{N}(\beta_1, \sigma^2(\widehat{\beta}_1))
$$

où

$$
\sigma^2(\widehat{\beta}_1)=\frac{\sigma^2}{\sum(x_i-\overline{x})^2}.
$$

Nous obtenons alors :

$$
\frac{\widehat{\beta}_1-\beta_1}{\sigma(\widehat{\beta}_1)}\sim\mathcal{N}(0,1).
$$

K ロ ⊁ K 御 ⊁ K 君 ⊁ K 君 ⊁

 $2Q$ 

<span id="page-32-0"></span>重

**[Test sur la pente](#page-32-0) [Intervalle de confiance pour la pente](#page-38-0) [Test sur l'ordonnée à l'origine](#page-39-0) [Intervalle de confiance pour l'ordonnée à l'origine](#page-45-0)**

### Problème

Nous ne connaissons pas le paramètre  $\sigma^2$ , c'est-à-dire la variance des variables aléatoires ε*<sup>i</sup>* .

Que pouvons-nous faire alors pour résoudre ce problème ?

## **Solution**

Estimer ce paramètre !

<span id="page-33-0"></span>イロト イ母ト イヨト イヨト

**[Test sur la pente](#page-32-0) [Intervalle de confiance pour la pente](#page-38-0) [Test sur l'ordonnée à l'origine](#page-39-0) [Intervalle de confiance pour l'ordonnée à l'origine](#page-45-0)**

Nous estimons d'abord σ<sup>2</sup> par s<sup>2</sup> l'estimateur sans biais de  $\sigma^2$  :

$$
s^2=\frac{||\varepsilon||^2}{n-2}=\frac{\sum (Y_i-\hat{Y}_i)^2}{n-2}.
$$

Nous estimons ensuite  $\sigma^2(\hat{\beta}_1)$  par :

$$
s^2(\widehat{\beta}_1)=\frac{s^2}{\sum(x_i-\overline{x})^2}.
$$

• Nous montrons alors que :

$$
\frac{\widehat{\beta}_1-\beta_1}{s(\widehat{\beta}_1)}\sim T_{n-2},
$$

où *Tn*−<sup>2</sup> désigne une v.a. de Student [ave](#page-33-0)[c](#page-35-0) [\(](#page-33-0)*[n](#page-34-0)* [−](#page-35-0) [2](#page-31-0)[\)](#page-37-0) *[d](#page-38-0)[d](#page-30-0)[l](#page-31-0)*[.](#page-45-0)

<span id="page-34-0"></span> $2900$ 

**[Test sur la pente](#page-32-0) [Intervalle de confiance pour la pente](#page-38-0) [Test sur l'ordonnée à l'origine](#page-39-0) [Intervalle de confiance pour l'ordonnée à l'origine](#page-45-0)**

Nous souhaitons tester l'hypothèse nulle :

$$
\mathcal{H}_0: \beta_1 = 0
$$

contre l'hypothèse alternative :

 $\mathcal{H}_1$  :  $\beta_1 \neq 0$ .

Nous utilisons alors la statistique de Student suivante :

$$
t_{obs} = \frac{\widehat{\beta}_1}{\mathbf{s}(\widehat{\beta}_1)}
$$

pour décider de l'acceptation ou du rejet de  $\mathcal{H}_0$ .

<span id="page-35-0"></span> $\left\{ \begin{array}{ccc} 1 & 0 & 0 \\ 0 & 1 & 0 \end{array} \right.$ 

**[Test sur la pente](#page-32-0) [Intervalle de confiance pour la pente](#page-38-0) [Test sur l'ordonnée à l'origine](#page-39-0) [Intervalle de confiance pour l'ordonnée à l'origine](#page-45-0)**

## Décision

Nous décidons de rejeter l'hypothèse nulle  $\mathcal{H}_0$  et donc d'accepter l'hypothèse alternative  $\mathcal{H}_1$  au seuil de signification  $\alpha$ si

$$
|t_{obs}| \geq t_{(1-\alpha/2,n-2)}
$$

où la valeur critique  $t_{(1-\alpha/2,n-2)}$  est le  $(1-\alpha/2)$ -quantile d'une loi de Student avec (*n* − 2) *ddl*.

Dans ce cas, nous disons que la relation linéaire entre *X* et *Y* est significative au seuil  $\alpha$ .

(ロトス個) (運) (運)

**[Test sur la pente](#page-32-0) [Intervalle de confiance pour la pente](#page-38-0) [Test sur l'ordonnée à l'origine](#page-39-0) [Intervalle de confiance pour l'ordonnée à l'origine](#page-45-0)**

### Décision - Suite et fin

Nous décidons d'accepter l'hypothèse nulle  $\mathcal{H}_0$  au seuil de signification  $\alpha$  si

$$
|t_{obs}| < t_{(1-\alpha/2,n-2)}
$$

où la valeur *t*(1−α/2,*n*−2) est le (1 − α/2)-quantile d'une loi de Student avec (*n* − 2) *ddl*.

Dans ce cas, *Y* ne dépend pas linéairement de *X*. Le modèle devient alors :

$$
Y_i = \beta_0 + \varepsilon_i
$$

Le modèle proposé *Y<sub>i</sub>* = β<sub>0</sub> + β<sub>1</sub>*x<sub>i</sub>* est inadéquat. Nous testons alors un nouveau modèle.

イロト イ部 トイ君 トイ君 トー

E

<span id="page-37-0"></span> $299$ 

**[Test sur la pente](#page-32-0) [Intervalle de confiance pour la pente](#page-38-0) [Test sur l'ordonnée à l'origine](#page-39-0) [Intervalle de confiance pour l'ordonnée à l'origine](#page-45-0)**

## IC pour  $\beta_1$

Un intervalle de confiance au niveau  $(1 - \alpha)$  pour le coefficient inconnu  $\beta_1$  est défini par

$$
\left[\widehat{\beta}_1-t_{(1-\alpha/2,n-2)}\times s(\widehat{\beta}_1)\,;\,\widehat{\beta}_1+t_{(1-\alpha/2,n-2)}\times s(\widehat{\beta}_1)\right].
$$

Cet intervalle de confiance est construit de telle sorte qu'il contienne le coefficient inconnu  $\beta_1$  avec une probabilité égale à  $(1 - \alpha)$ .

イロメ イ部メ イヨメ イヨメー

<span id="page-38-0"></span>Þ

**[Test sur la pente](#page-32-0) [Intervalle de confiance pour la pente](#page-38-0) [Test sur l'ordonnée à l'origine](#page-39-0) [Intervalle de confiance pour l'ordonnée à l'origine](#page-45-0)**

Nous rappelons que :

$$
\widehat{\beta}_0 \sim \mathcal{N}(\beta_0, \sigma^2(\widehat{\beta}_0))
$$

où

$$
\sigma^2(\widehat{\beta}_0) = \frac{\sigma^2 \sum x_i^2}{n \sum (x_i - \overline{x})^2}.
$$

Nous obtenons alors :

$$
\frac{\widehat{\beta}_0-\beta_0}{\sigma(\widehat{\beta}_0)}\sim\mathcal{N}(0,1).
$$

K ロ ⊁ K 御 ⊁ K 君 ⊁ K 君 ⊁

 $2Q$ 

<span id="page-39-0"></span>重

**[Test sur la pente](#page-32-0) [Intervalle de confiance pour la pente](#page-38-0) [Test sur l'ordonnée à l'origine](#page-39-0) [Intervalle de confiance pour l'ordonnée à l'origine](#page-45-0)**

## Problème

Nous ne connaissons pas le paramètre  $\sigma^2$ , c'est-à-dire la variance des variables aléatoires ε*<sup>i</sup>* .

Que pouvons-nous faire alors pour résoudre ce problème ?

## **Solution**

Estimer ce paramètre !

<span id="page-40-0"></span>イロト イ母ト イヨト イヨト

**[Test sur la pente](#page-32-0) [Intervalle de confiance pour la pente](#page-38-0) [Test sur l'ordonnée à l'origine](#page-39-0) [Intervalle de confiance pour l'ordonnée à l'origine](#page-45-0)**

Nous estimons d'abord σ<sup>2</sup> par s<sup>2</sup> l'estimateur sans biais de  $\sigma^{\mathsf{2}}$  et  $\mathsf{s}^{\mathsf{2}}$  :

$$
s^{2} = \frac{||\varepsilon||^{2}}{n-2} = \frac{\sum (Y_{i} - Y_{i})^{2}}{n-2}.
$$

Nous estimons ensuite  $\sigma^2(\hat{\beta}_0)$  par

$$
s^2(\widehat{\beta}_0)=\frac{s^2\sum x_i^2}{n\sum (x_i-\overline{x})^2}.
$$

• Nous montrons alors que :

$$
\frac{\widehat{\beta}_0-\beta_0}{s(\widehat{\beta}_0)}\sim T_{n-2},
$$

où *Tn*−<sup>2</sup> désigne une v.a. de Student [ave](#page-40-0)[c](#page-42-0) [\(](#page-40-0)*[n](#page-41-0)* [−](#page-42-0) [2](#page-38-0)[\)](#page-44-0) *[d](#page-45-0)[d](#page-30-0)[l](#page-31-0)*[.](#page-45-0)

<span id="page-41-0"></span> $2900$ 

**[Test sur la pente](#page-32-0) [Intervalle de confiance pour la pente](#page-38-0) [Test sur l'ordonnée à l'origine](#page-39-0) [Intervalle de confiance pour l'ordonnée à l'origine](#page-45-0)**

Nous souhaitons tester l'hypothèse nulle

$$
\mathcal{H}_0: \beta_0 = 0
$$

contre l'hypothèse alternative

 $\mathcal{H}_1$  :  $\beta_0 \neq 0$ .

Nous utilisons la statistique de Student suivante :

$$
t_{obs} = \frac{\widehat{\beta}_0}{s(\widehat{\beta}_0)}
$$

pour décider de l'acceptation ou du rejet de l'hypothèse nulle  $\mathcal{H}_0$ .

4 D F

**K @ ▶ K 분 ▶ K 분 ▶** 

 $QQ$ 

<span id="page-42-0"></span>Ξ

**[Test sur la pente](#page-32-0) [Intervalle de confiance pour la pente](#page-38-0) [Test sur l'ordonnée à l'origine](#page-39-0) [Intervalle de confiance pour l'ordonnée à l'origine](#page-45-0)**

## Décision

Nous décidons de refuser l'hypothèse nulle  $\mathcal{H}_0$  et d'accepter l'hypothèse alternative  $\mathcal{H}_1$  au seuil de signification  $\alpha$  si :

$$
|t_{obs}| \geq t_{(1-\alpha/2,n-2)}
$$

où la valeur critique *t*1−α/2,*n*−<sup>2</sup> est le (1 − α/2)-quantile d'une loi de Student avec (*n* − 2) ddl.

Dans ce cas, le coefficient  $\beta_0$  du modèle est dit significatif au seuil  $\alpha$ .

イロメ イ部メ イヨメ イヨメー

Þ

 $298$ 

**[Test sur la pente](#page-32-0) [Intervalle de confiance pour la pente](#page-38-0) [Test sur l'ordonnée à l'origine](#page-39-0) [Intervalle de confiance pour l'ordonnée à l'origine](#page-45-0)**

### Décision - Suite et fin

Nous décidons de ne pas refuser et donc d'accepter l'hypothèse nulle  $\mathcal{H}_0$  au seuil de signification  $\alpha$  si

|*tobs*| < *t*(1−α/2,*n*−2)

où la valeur critique  $t_{(1-\alpha/2,n-2)}$  est le  $(1-\alpha/2)$ -quantile d'une loi de Student avec (*n* − 2) *ddl*.

Dans ce cas, l'ordonnée de la droite de regréssion passe par l'origine :

$$
Y_i = \beta_1 x_i + \varepsilon_i.
$$

<span id="page-44-0"></span>K ロ ⊁ K 御 ⊁ K 君 ⊁ K 君 ⊁

**[Test sur la pente](#page-32-0) [Intervalle de confiance pour la pente](#page-38-0) [Test sur l'ordonnée à l'origine](#page-39-0) [Intervalle de confiance pour l'ordonnée à l'origine](#page-45-0)**

## IC pour  $\beta_0$

Un intervalle de confiance au niveau  $(1 - \alpha)$  pour le coefficient inconnu  $\beta_0$  est défini par :

$$
\left[\widehat{\beta}_0-t_{(1-\alpha/2,n-2)}\times\mathbf{S}(\widehat{\beta}_0)\,;\,\widehat{\beta}_0+t_{(1-\alpha/2,n-2)}\times\mathbf{S}(\widehat{\beta}_0)\right].
$$

Cet intervalle de confiance est construit de telle sorte qu'il contienne le coefficient inconnu  $\beta_0$  avec une probabilité égale à  $(1 - \alpha)$ .

K ロ ▶ K 御 ▶ K 唐 ▶ K 唐 ▶ ..

<span id="page-45-0"></span>Þ

 $QQ$ 

# **Sommaire**

- **1** [Test et analyse de variance de la régression](#page-2-0)
- **2** [Distribution des paramètres](#page-12-0)
	- [Modèle de régression linéaire simple](#page-13-0)
	- [Distribution de la pente du modèle](#page-17-0)  $\bullet$
	- [Distribution de l'ordonnée à l'origine](#page-22-0)
- **3** [Tests et intervalles de confiance sur les paramètres](#page-31-0)
	- [Test sur la pente](#page-32-0)

**5** [Exemple](#page-51-0)

- **•** [Intervalle de confiance pour la pente](#page-38-0)
- [Test sur l'ordonnée à l'origine](#page-39-0)
- **•** [Intervalle de confiance pour l'ordonnée à l'origine](#page-45-0)

**4** [Distribution et intervalle de confiance pour une prévision](#page-46-0)

**Frédéric Bertrand [Compléments sur la régression linéaire simple](#page-0-0)**

4 0 8

 $\mathcal{A} \cap \overline{\mathcal{B}} \rightarrow \mathcal{A} \subseteq \mathcal{B} \rightarrow \mathcal{A} \subseteq \overline{\mathcal{B}}$ 

<span id="page-46-0"></span> $\Omega$ 

> Nous allons voir comment trouver un intervalle de confiance pour

$$
\mu_Y(x) = \beta_0 + \beta_1 x,
$$

c'est-à-dire pour l'ordonnée du point d'abscisse *x* se trouvant sur la droite de régression.

イロト イ母 トイラ トイラト

Þ

> L'estimateur de  $\beta_0 + \beta_1 x$  est donné par la droite des moindre carrés :

$$
\widehat{Y}(x)=\widehat{\beta}_0+\widehat{\beta}_1x,
$$

où

$$
\bullet \ \widehat{Y}(x) \sim \mathcal{N}(\beta_0 + \beta_1 x, \sigma^2(\widehat{Y}(x)))
$$

où

$$
\sigma^2\left(\widehat{Y}(x)\right)=\sigma^2\left(\frac{1}{n}+\frac{(x-\bar{x})^2}{\sum(x_i-\bar{x})^2}\right).
$$

Ce qui peut s'écrire aussi :

$$
\bullet \ \frac{\widehat{Y}(x) - \mu_Y(x)}{\sigma\left(\widehat{Y}(x)\right)} \sim \mathcal{N}(0,1).
$$

**← ロ → → イ 同 →** 

ミド メモト

E

## Problème

La variance  $\sigma^2$  est inconnue.

# **Solution**

- Nous estimons d'abord  $\sigma^2$  par  $s^2$ .
- Nous estimons ensuite  $\sigma^2(\hat{Y}(x))$  par :

$$
s^2(\widehat{Y}(x)) = s^2\left(\frac{1}{n} + \frac{(x-\overline{x})^2}{\sum(x_i-\overline{x})^2}\right).
$$

Ainsi nous obtenons :

$$
\frac{\widehat{Y}(x)-\mu_Y(x)}{s(\widehat{Y}(x))}\sim T_{n-2}.
$$

 $290$ 

### Intervalle de prévision

Un intervalle de prévision au niveau (1 −  $\alpha$ ) pour le paramètre inconnu  $\mu_Y(x)$  est défini par :

$$
\left[\hat{y}(x)-t_{(1-\alpha/2,n-2)}\times s(\hat{y}(x))\,;\,\hat{y}(x)+t_{(1-\alpha/2,n-2)}\times s(\hat{y}(x))\right].
$$

Cet intervalle de prévision est construit de telle sorte qu'il contienne le paramètre inconnu  $\mu_Y(x)$  avec une probabilité égale à  $(1 - \alpha)$ .

(ロトス個) (運) (運)

 $299$ 

# Sommaire

- **1** [Test et analyse de variance de la régression](#page-2-0)
- **2** [Distribution des paramètres](#page-12-0)
	- [Modèle de régression linéaire simple](#page-13-0)
	- [Distribution de la pente du modèle](#page-17-0)  $\bullet$
	- [Distribution de l'ordonnée à l'origine](#page-22-0)
- **3** [Tests et intervalles de confiance sur les paramètres](#page-31-0)
	- [Test sur la pente](#page-32-0)
	- **•** [Intervalle de confiance pour la pente](#page-38-0)
	- [Test sur l'ordonnée à l'origine](#page-39-0)
	- **•** [Intervalle de confiance pour l'ordonnée à l'origine](#page-45-0)

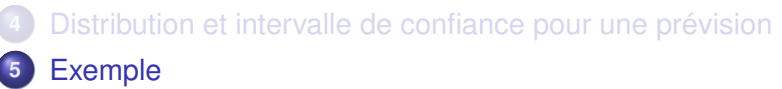

4 D F

 $\mathcal{A} \cap \overline{\mathcal{B}} \rightarrow \mathcal{A} \subseteq \mathcal{B} \rightarrow \mathcal{A} \subseteq \overline{\mathcal{B}}$ 

<span id="page-51-0"></span> $\Omega$ 

### **Exemple**

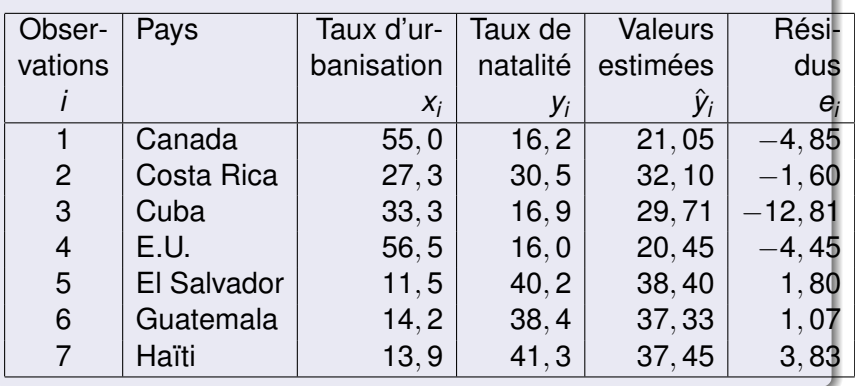

イロト イ団 トイミトイモ

 $2980$ 

重 .

### Exemple - Suite et fin

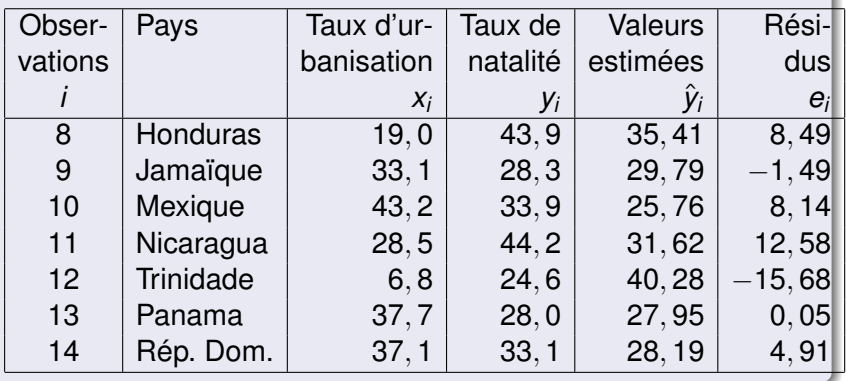

イロト イ団 トイミトイモ

重

## Le logiciel R donne successivement :

$$
\widehat{\beta}_1 = -0,3989,
$$

$$
\widehat{\beta}_0 = 42,991
$$

et enfin

$$
s^2=66,24.
$$

イロト イ団 トイミトイモ

重

### Test sur la pente  $\beta_1$ .

Nous testons

$$
\mathcal{H}_0: \beta_1 = 0
$$

contre

$$
\mathcal{H}_1: \beta_1 \neq 0.
$$

Nous calculons

$$
t_{obs} = \frac{\widehat{\beta}_1}{s(\widehat{\beta}_1)} = \frac{-0,3989}{\sqrt{0,021}} = -2,75.
$$

Or la valeur critique est égale à pour un seuil  $\alpha = 0, 05$ :

$$
t_{(0,975,12)}=2,179.
$$

K ロ ⊁ K 御 ⊁ K 君 ⊁ K 君 ⊁

E

### Décision

Comme

$$
|t_{obs}| \geq t_{(1-\alpha/2,n-2)},
$$

nous décidons de refuser l'hypothèse nulle  $\mathcal{H}_0$  et par conséquent d'accepter l'hypothèse alternative  $\mathcal{H}_1$ , au seuil de signification  $\alpha = 5\%$ .

**En conclusion :** La relation linéaire entre le taux de natalité et le taux d'urbanisation est significative.

イロト イ母 トイラ トイラト

## IC pour  $\beta_1$

Un intervalle de confiance pour le coefficient inconnu  $\beta_1$  au niveau (1 –  $\alpha$ ) = 0, 95 s'obtient en calculant :

$$
\widehat{\beta}_1 \pm \mathfrak{t}_{(1-\alpha/2,n-2)} \times \mathfrak{s}(\widehat{\beta}_1) = -0,3989 \pm 2,179 \times \sqrt{0,021}.
$$

Nous avons donc après simplification :

$$
\left[-0,715;-0,083\right]
$$

qui contient la vraie valeur du coefficient inconnu  $\beta_1$  avec une probabilité de 0, 95. Nous remarquons que 0 n'est pas compris dans cet intervalle.

(ロトス個) (運) (運)

 $QQ$ 

### Test sur l'ordonnée  $\beta_0$

$$
\mathcal{H}_0: \beta_0 = 0
$$

contre

$$
\mathcal{H}_1: \beta_0 \neq 0.
$$

Nous calculons

$$
t_{obs} = \frac{\widehat{\beta}_0}{s(\widehat{\beta}_0)} = \frac{42,991}{\sqrt{23,373}} = 8,89.
$$

Or la valeur critique est égale à pour un seuil  $\alpha = 0,050$ :

$$
t_{0,975,12}=2,179.\\
$$

4 0 8 4 包 )  $\mathbf{A} \rightarrow \mathbf{B}$ 

È

### Décision

Comme

$$
|t_{obs}| \geq t_{1-\alpha/2,n-2},
$$

nous décidons de refuser l'hypothèse nulle  $\mathcal{H}_0$  et par conséquent d'accepter l'hypothèse alternative  $\mathcal{H}_1$ .

**En conclusion :** La droite de régression ne passe pas par l'origine.

**← ロ → → イ 同 →** 

## IC pour  $\beta_0$

Un intervalle de confiance pour le coefficient inconnu  $\beta_0$  au niveau (1 –  $\alpha$ ) = 0, 95 s'obtient en calculant :

$$
\widehat{\beta}_0 \pm t_{1-\alpha/2,n-2} \times \mathbf{s}(\widehat{\beta}_0) = 42,991 \pm 2,179 \times \sqrt{23,373}.
$$

Nous avons donc après simplification :

$$
\left[32,456;53,526\right]
$$

qui contient la vraie valeur du coefficient inconnu  $\beta_0$  avec une probabilité de 0, 95. Nous remarquons que 0 n'est pas compris dans l'intervalle.

(ロトス個) (運) (運)

<span id="page-60-0"></span> $QQ$